Документ подписан простой электронной подписью Информация о владельце: ФИО: Максимов Алексей Борисович

Должность: директор департамента по образовательной политике

Дата подписания: 01 МАЙНИСТЕР СТВО НАУКИ И ВЫСШЕГО ОБРАЗОВАНИЯ РОССИЙСКОЙ ФЕДЕРАЦИИ Уникальный программный ключ: 8db180d1a3f02ac9e605Derepartance засударственное бюджет ное образовательное учреждение высшего образования

#### «Московский политехнический университет»

#### **УТВЕРЖДЕНО**

Декан факультета

Информационных технологий

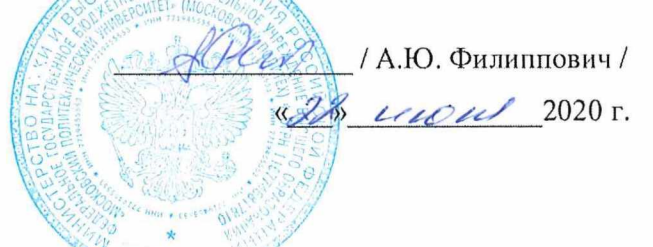

Рабочая программа дисциплины

# «КОМПЬЮТЕРНОЕ МОДЕЛИРОВАНИЕ ДЕТАЛЕЙ МАШИН».

Направление подготовки: 09.03.01 Информатики и вычислительная техника.

Образовательная программа (профиль): «Интеграция и программирование в САПР».

> Год начала обучения: 2020.

Уровень образования: бакалавриат.

Квалификация (степень) выпускника: Бакалавр.

> Форма обучения: очная.

> > Москва, 2020

Рабочая программа дисциплины составлена в соответствии с федеральным образовательным стандартом высшего образования – бакалавриата по направлению подготовки 09.03.01 Информатика и вычислительная техника.

Рабочая программа утверждена на заседании кафедры СМАРТ-технологии "\_"  $\_\_2$  20\_ г (Протокол № \_).

И.о. заведующего кафедрой «СМАРТ-технологии»:

\_\_\_\_\_\_\_\_\_\_\_\_\_\_\_\_\_\_\_\_\_\_\_\_\_\_\_\_\_\_\_\_\_\_\_\_\_\_\_\_\_\_\_\_ / Я. В. Береснева /

### **Согласовано:**

Руководитель образовательной программы:

\_\_\_\_\_\_\_\_\_\_\_\_\_\_\_\_\_\_\_\_\_\_\_\_\_\_\_\_\_\_\_\_\_\_\_\_\_\_\_\_\_\_\_\_\_\_\_ / А. В. Толстиков /

### **Программу составили**:

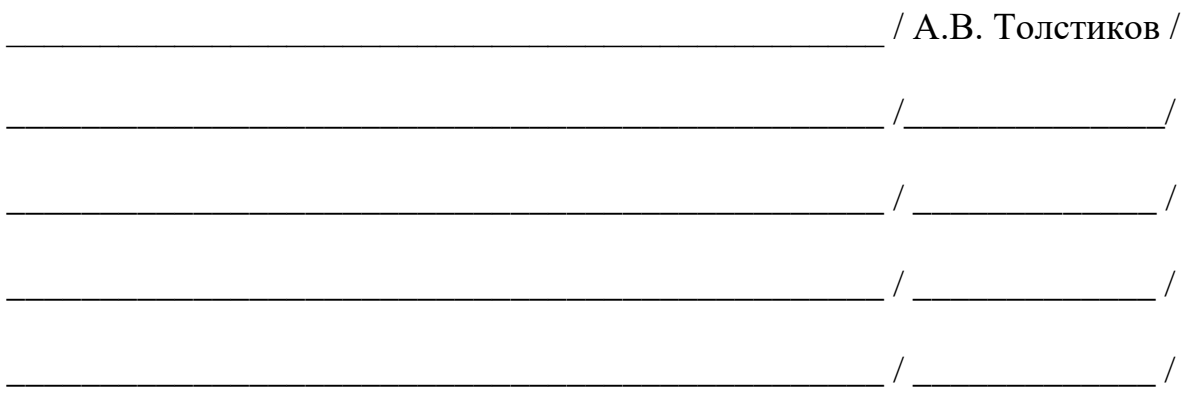

# **1. ЦЕЛИ ОСВОЕНИЯ ДИСЦИПЛИНЫ**

К **основным целям** освоения дисциплины относится:

- получение знаний и умений по расчету и компьютерному моделированию основных деталей машин;
- получение знаний по основным методикам расчета деталей машин;
- закрепление получаемых в семестре знаний и навыков на практике;
- формирование взаимосвязей, получаемых в семестре знаний и навыков с изученными ранее и изучаемых параллельно с данной дисциплиной;
- подготовка студентов к деятельности в соответствии с квалификационной характеристикой бакалавра.

К **основным задачам** дисциплины относятся:

- приобретение навыков расчета и компьютерного моделирования деталей машин с использованием современного САПР
- изучение и освоение теоретического материала, как в процессе контактной, так и в ходе самостоятельной работы;
- выполнение предоставленных практических заданий различных форм, как в процессе контактной, так и в ходе самостоятельной работы;
- самостоятельная работа над тематикой дисциплины для формирования компетенций основной образовательной программы (далее, ООП).

# **2. МЕСТО ДИСЦИПЛИНЫ В СТРУКТУРЕ ООП БАКАЛАВРИАТА**

Дисциплина «Компьютерное проектирование деталей машин» входит в часть, формируемую участниками образовательных отношений.

В части, формируемой участниками образовательных отношений: Трехмерное моделирование в системах автоматизированного проектирования, Системы автоматизированного проектирования в технологии машиностроения, Основы измерения деталей, Машиностроительное черчение, Инженерная графика, Системы инженерного анализа.

## **3. ПЕРЕЧЕНЬ ПЛАНИРУЕМЫХ РЕЗУЛЬТАТОВ ОБУЧЕНИЯ ПО ДИСЦИПЛИНЕ, СООТНЕСЕННЫЕ С ПЛАНИРУЕМЫМИ РЕЗУЛЬТАТАМИ ОСВОЕНИЯ ОБРАЗОВАТЕЛЬНОЙ ПРОГРАММЫ**

В результате освоения дисциплины у обучающихся формируются следующие компетенции и должны быть достигнуты следующие результаты обучения как этап формирования соответствующих компетенций.

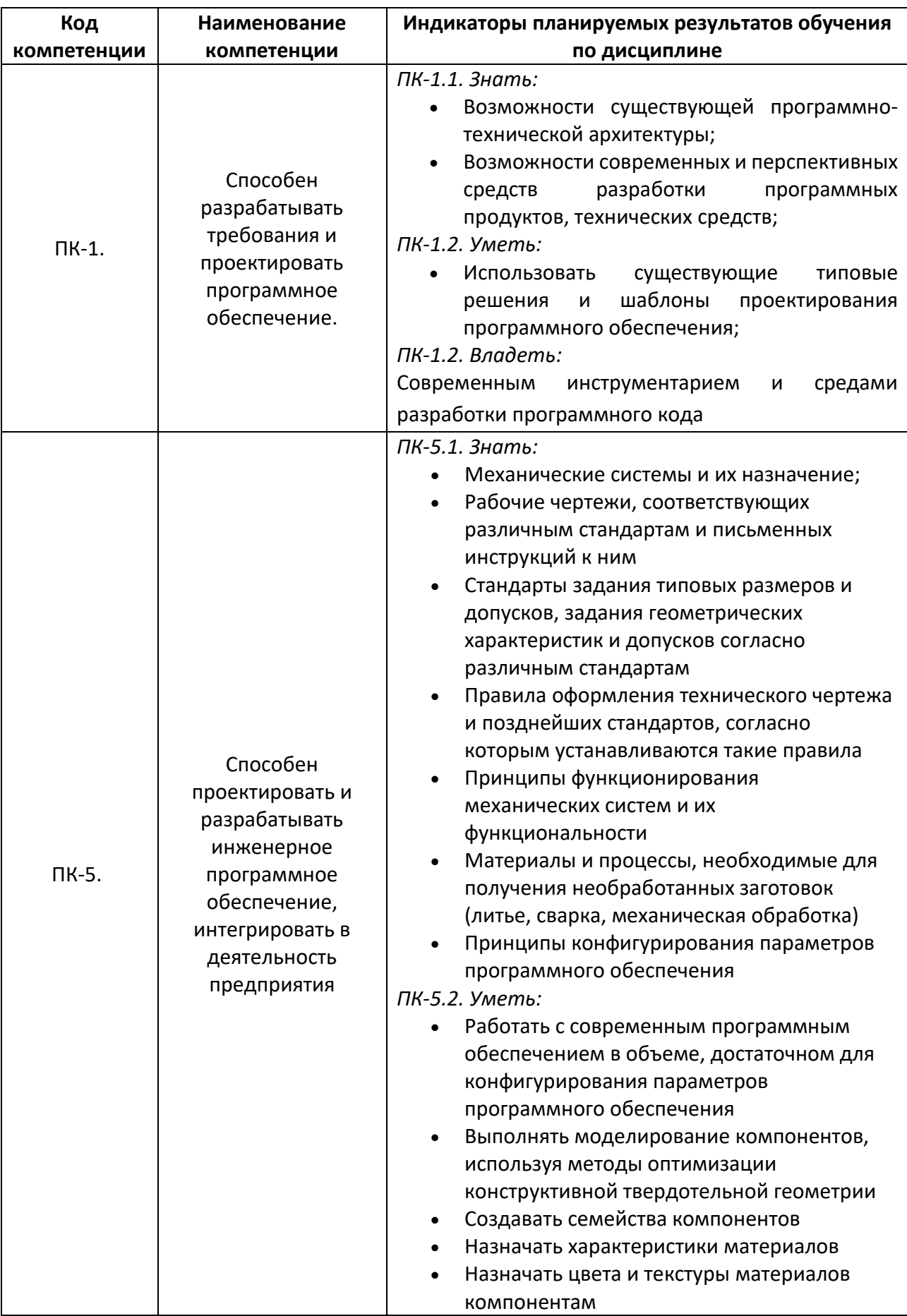

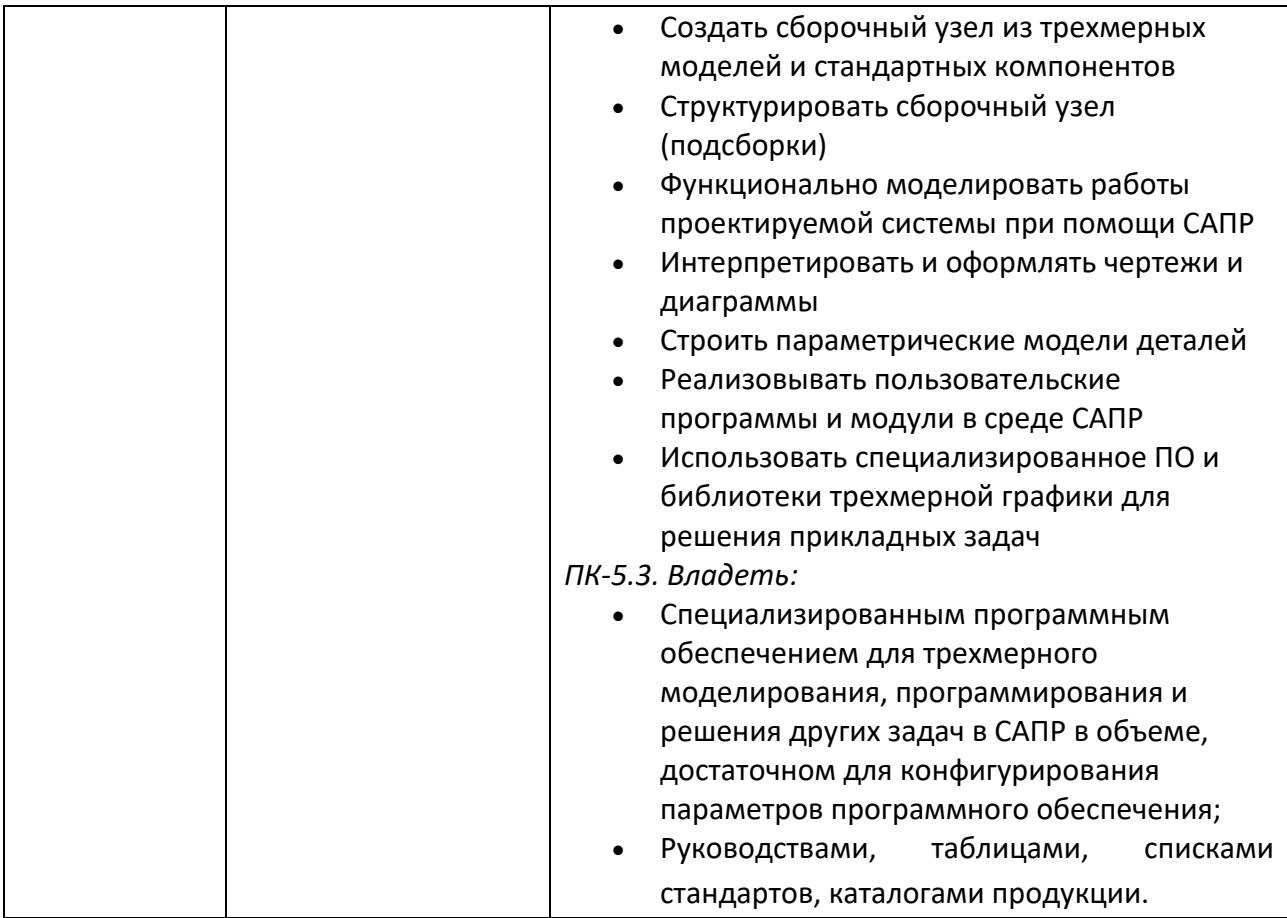

В процессе освоения образовательной программы данные компетенции, в том числе их отдельные компоненты, формируются поэтапно в ходе освоения обучающимися дисциплин (модулей), практик в соответствии с учебным планом и календарным графиком учебного процесса.

# **4. СТРУКТУРА И СОДЕРЖАНИЕ ДИСЦИПЛИНЫ**

Общая трудоемкость дисциплины составляет 2 зачетных единицы, т. е. 72 академических часов (из них 36 часа – самостоятельная работа студентов).

На втором курсе в **третьем** семестре выделяется 2 зачетных единицы, т. е. 72 академических часа (из них 36 часа – самостоятельная работа студентов).

# **Содержание и темы лабораторных работ представлены в следующей таблице.**

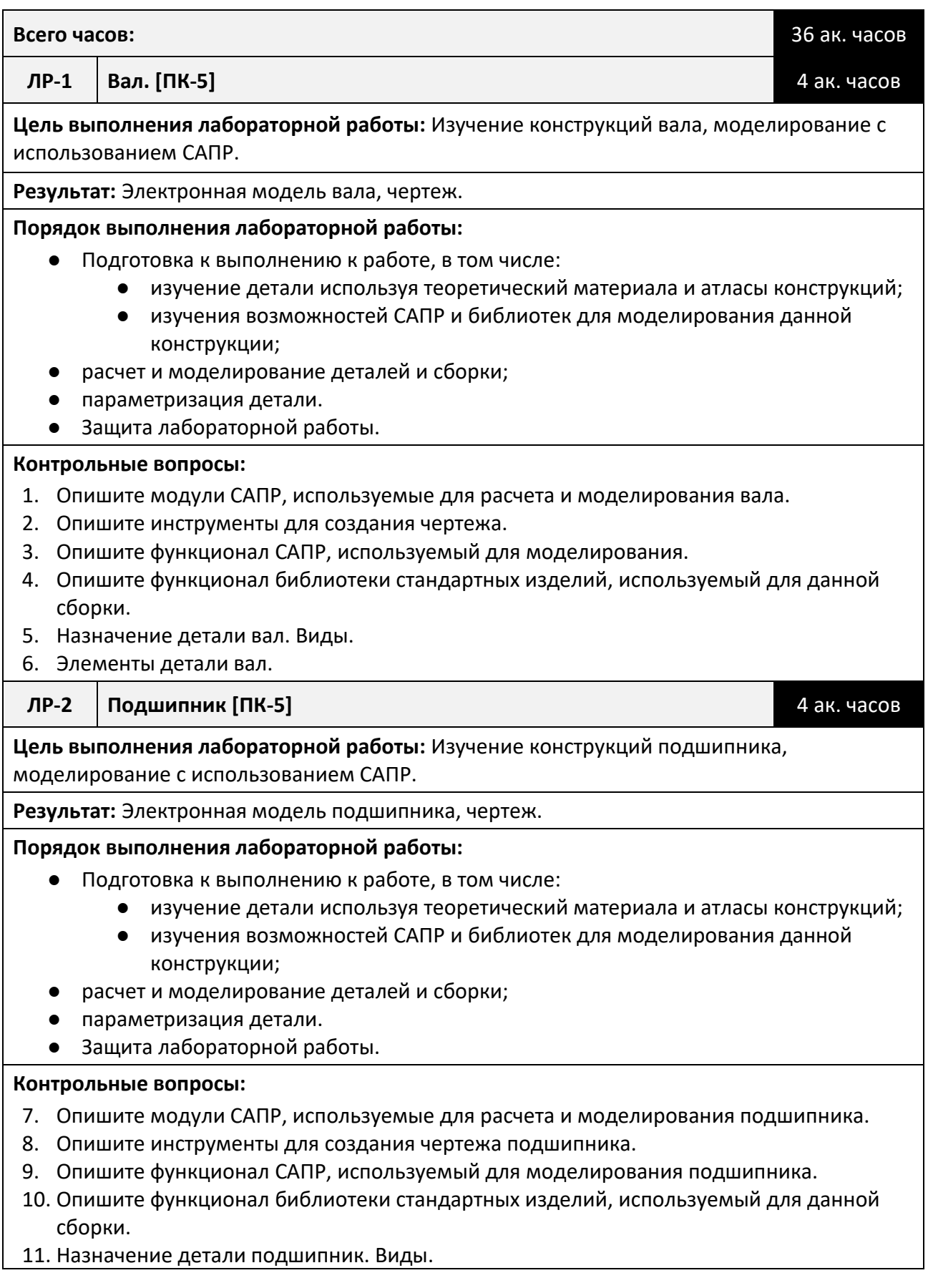

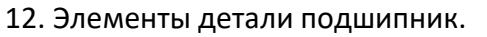

13. Пример параметризации подшипника.

**ЛР-3 Цилиндрическое зубчатое зацепление. [ПК-5]** 4 ак. часов

**Цель выполнения лабораторной работы:** Изучение конструкций цилиндрического зубчатого зацепления, моделирование с использованием САПР.

**Результат: э**лектронная модель цилиндрического зубчатого зацепления, чертеж.

**Порядок выполнения лабораторной работы:** 

- Подготовка к выполнению к работе, в том числе:
	- изучение детали используя теоретический материала и атласы конструкций;
	- изучения возможностей САПР и библиотек для моделирования данной конструкции;
- расчет и моделирование деталей и сборки;
- параметризация детали.
- Защита лабораторной работы.

#### **Контрольные вопросы:**

- 14. Опишите модули САПР, используемые для расчета и моделирования цилиндрического зубчатого зацепления.
- 15. Опишите инструменты для создания чертежа цилиндрического зубчатого зацепления.
- 16. Опишите функционал САПР, используемый для моделирования цилиндрического зубчатого зацепления.
- 17. Назначение цилиндрического зубчатого зацепления. Виды.
- 18. Элементы цилиндрического зубчатого зацепления.
- 19. Пример параметризации цилиндрического зубчатого зацепления.

#### **ЛР-4 Коническое зубчатое зацепление [ПК-5]** 4 ак. часов

**Цель выполнения лабораторной работы:** Изучение конструкций конического зубчатого зацепления, моделирование с использованием САПР.

**Результат: э**лектронная модель конического зубчатого зацепления, чертеж.

#### **Порядок выполнения лабораторной работы:**

- Подготовка к выполнению к работе, в том числе:
	- изучение детали используя теоретический материала и атласы конструкций;
	- изучения возможностей САПР и библиотек для моделирования данной конструкции;
- расчет и моделирование деталей и сборки;
- параметризация детали.
- Защита лабораторной работы.

#### **Контрольные вопросы:**

- 20. Опишите модули САПР, используемые для расчета и моделирования конического зубчатого зацепления.
- 21. Опишите инструменты для создания чертежа конического зубчатого зацепления.
- 22. Опишите функционал САПР, используемый для моделирования конического зубчатого зацепления.
- 23. Назначение конического зубчатого зацепления. Виды.
- 24. Элементы конического зубчатого зацепления.
- 25. Пример параметризации конического зубчатого зацепления.

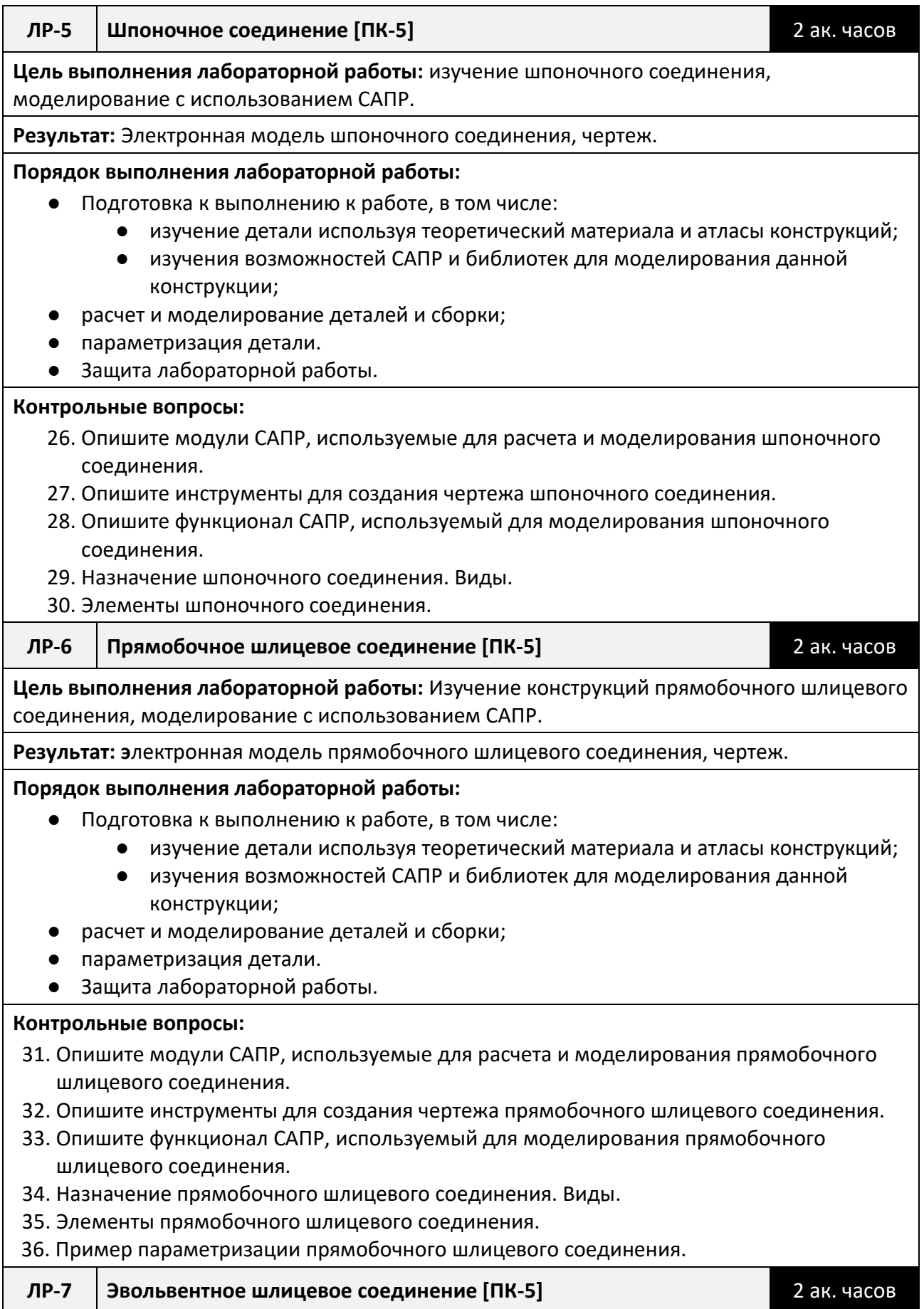

**Цель выполнения лабораторной работы:** Изучение конструкций эвольвентного шлицевого соединения, моделирование с использованием САПР.

**Результат: э**лектронная модель эвольвентного шлицевого соединения, чертеж.

#### **Порядок выполнения лабораторной работы:**

- Подготовка к выполнению к работе, в том числе:
	- изучение детали используя теоретический материала и атласы конструкций;
	- изучения возможностей САПР и библиотек для моделирования данной конструкции;
- расчет и моделирование деталей и сборки;
- параметризация детали.
- Защита лабораторной работы.

#### **Контрольные вопросы:**

- 37. Опишите модули САПР, используемые для расчета и моделирования эвольвентного шлицевого соединения.
- 38. Опишите инструменты для создания чертежа эвольвентного шлицевого соединения.
- 39. Опишите функционал САПР, используемый для моделирования эвольвентного шлицевого соединения.
- 40. Назначение эвольвентного шлицевого соединения. Виды.
- 41. Элементы эвольвентного шлицевого соединения.
- 42. Пример параметризации эвольвентного шлицевого соединения.

#### **ЛР-8 Редукторы [ПК-5]** 10 ак. часов

**Цель выполнения лабораторной работы:** Ознакомление с основными видами редукторов, их достоинствами и недостатками, особенностями моделирования.

**Результат:** Электронная модель редуктора, сборочный чертеж.

#### **Порядок выполнения лабораторной работы:**

- Подготовка к выполнению к работе, в том числе:
	- изучение детали используя теоретический материала и атласы конструкций;
	- изучения возможностей САПР и библиотек для моделирования данной конструкции;
- расчет и моделирование деталей и сборки;
- параметризация детали.
- Защита лабораторной работы.

#### **Контрольные вопросы:**

43. Опишите модули САПР, используемые для расчета и моделирования редуктора.

- 44. Опишите инструменты для создания чертежа редуктора.
- 45. Опишите функционал САПР, используемый для моделирования редуктора.
- 46. Назначение редуктора. Виды.
- 47. Элементы редуктора.
- 48. Пример параметризации редуктора.

**ЛР-9 Муфты [ПК-5]** 4 ак. часов **Цель выполнения лабораторной работы:** Ознакомление с основными видами муфт, их достоинствами и недостатками, особенностями моделирования.

**Результат:** Электронная модель муфты, сборочный чертеж.

#### **Порядок выполнения лабораторной работы:**

- Подготовка к выполнению к работе, в том числе:
	- изучение детали используя теоретический материала и атласы конструкций;
	- изучения возможностей САПР и библиотек для моделирования данной конструкции;
- расчет и моделирование деталей и сборки;
- параметризация детали.
- Защита лабораторной работы.

#### **Контрольные вопросы:**

- 49. Опишите модули САПР, используемые для расчета и моделирования муфт.
- 50. Опишите инструменты для создания чертежа муфт.
- 51. Опишите функционал САПР, используемый для моделирования муфт.
- 52. Назначение муфт. Виды.
- 53. Элементы муфт.
- 54. Пример параметризации муфт.

### **Календарный график дисциплины**

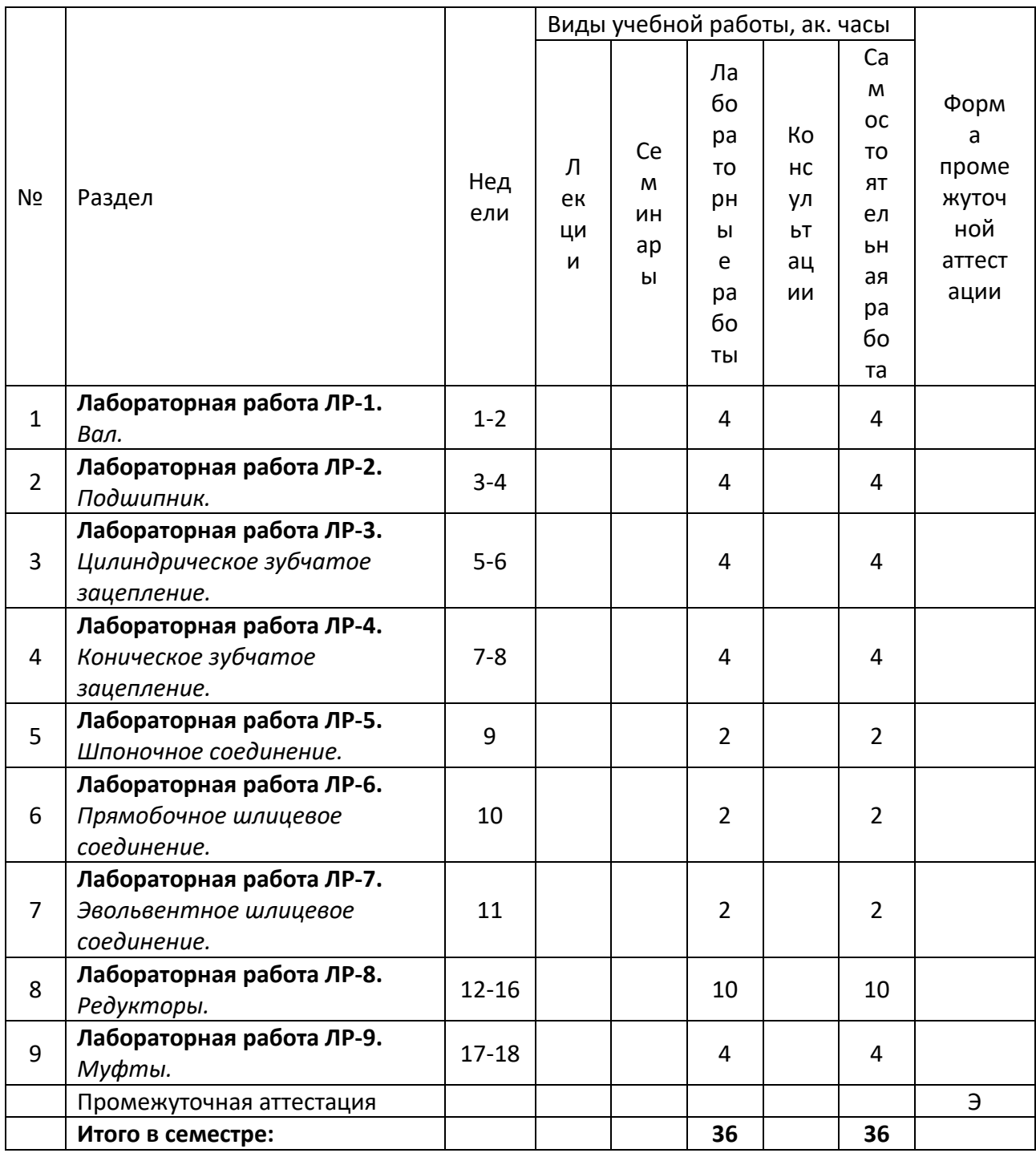

### **5. ОБРАЗОВАТЕЛЬНЫЕ ТЕХНОЛОГИИ**

Методика преподавания дисциплины и реализация компетентностного подхода в изложении и восприятии материала предусматривает использование следующих активных и интерактивных форм проведения групповых, индивидуальных, аудиторных занятий в сочетании с внеаудиторной работой с целью формирования и развития профессиональных навыков у обучающихся:

- выполнение лабораторных работ в лабораториях вуза;
- индивидуальные и групповые консультации студентов преподавателем, в том числе в виде защиты выполненных заданий в рамках самостоятельной работы;
- посещение профильных конференций и работа на мастер-классах экспертов и специалистов индустрии.

Самостоятельная внеаудиторная работа студентов составляет 50% и состоит из:

- подготовки к выполнению и подготовки к защите лабораторных работ;
- чтения литературы и освоения дополнительного материала в рамках тематики дисциплины;
- подготовки к текущей аттестации;
- подготовки к промежуточной аттестации.

### **6. ФОНД ОЦЕНОЧНЫХ СРЕДСТВ ДЛЯ ТЕКУЩЕГО КОНТРОЛЯ УСПЕВАЕМОСТИ, ПРОМЕЖУТОЧНОЙ АТТЕСТАЦИИ ПО ИТОГАМ ОСВОЕНИЯ ДИСЦИПЛИНЫ**

В процессе обучения используются следующие оценочные формы самостоятельной работы студентов, оценочные средства текущего контроля успеваемости и промежуточных аттестаций:

- выполнение лабораторных работ
- экзамен

# **Описание показателей и критериев оценивания компетенций, формируемых по итогам освоения дисциплины, описание шкал оценивания**

Показателем оценивания компетенций на различных этапах их формирования является достижение обучающимися планируемых результатов обучения по дисциплине (модулю).

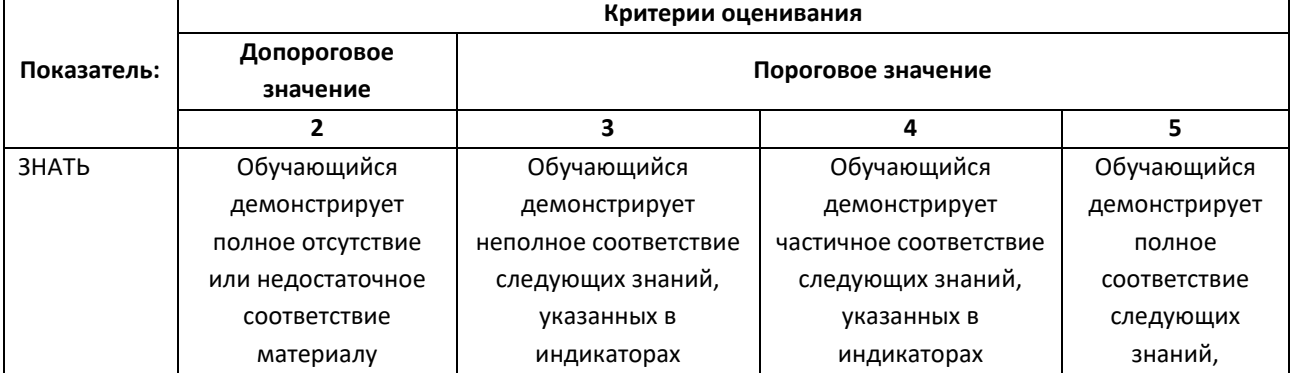

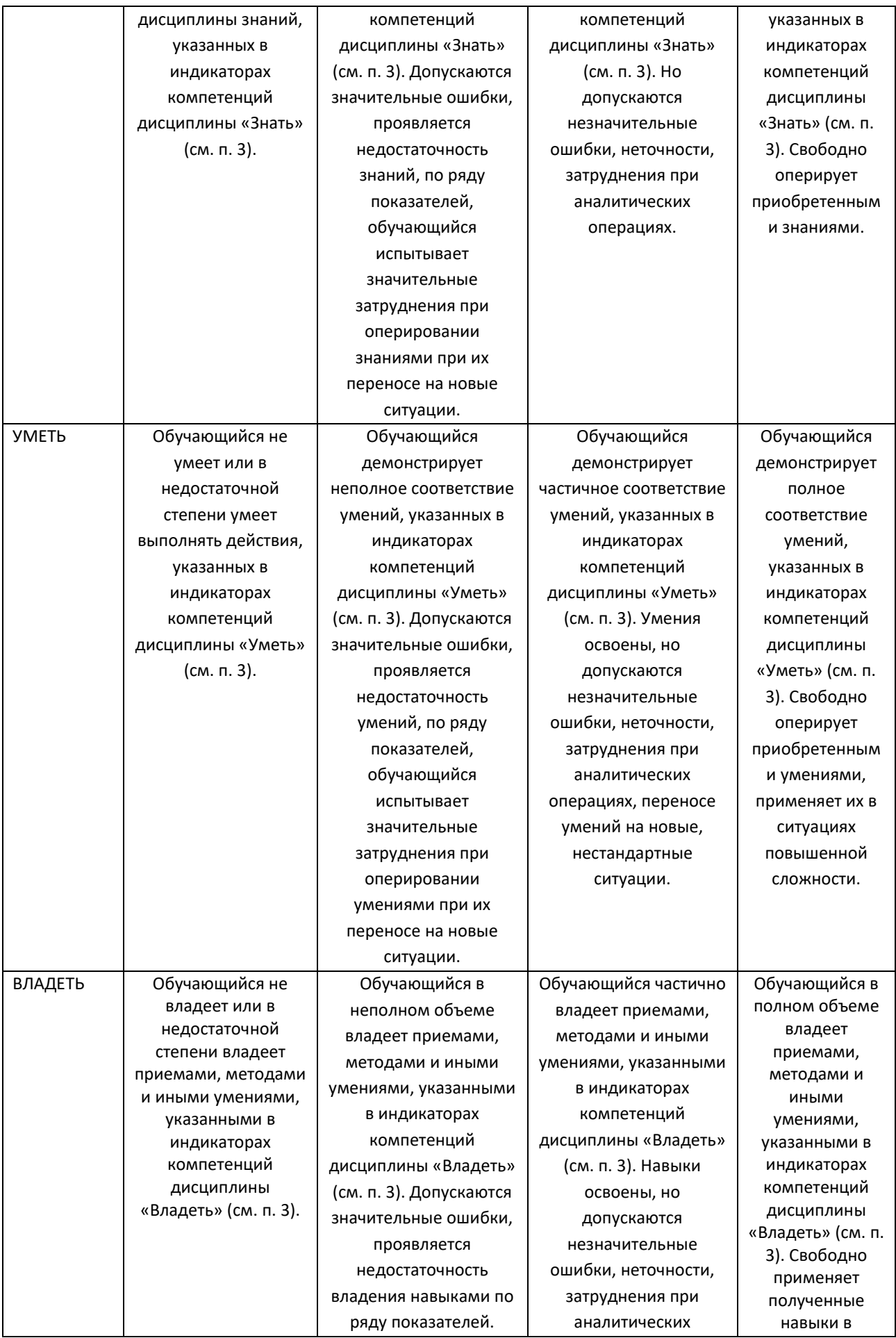

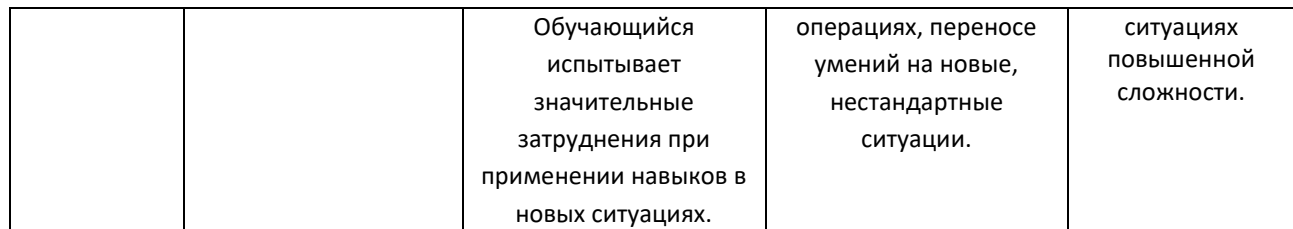

#### **Шкалы оценивания результатов промежуточной аттестации**

Промежуточная аттестация обучающихся в форме экзамена проводится по результатам выполнения всех видов учебной работы, предусмотренных учебным планом по данной дисциплине (модулю), при этом учитываются результаты текущего контроля успеваемости в течение семестра. Оценка степени достижения обучающимися планируемых результатов обучения по дисциплине (модулю) проводится преподавателем, ведущим занятия по дисциплине (модулю) методом экспертной оценки. По итогам промежуточной аттестации по дисциплине (модулю) выставляется оценка «зачтено» или «не зачтено».

Шкала оценивания результатов промежуточной аттестации определена в п 5.6 «Положении о проведении текущего контроля успеваемости и промежуточной аттестации обучающихся федерального государственного бюджетного образовательного учреждения высшего образования «Московский политехнический университет», утвержденным приказом ректора Московского политехнического университета от 31.08.2017 № 843-ОД. В случае внесения изменений в документ или утверждения нового Положения, следует учитывать принятые правки.

К промежуточной аттестации допускаются только студенты, выполнившие все виды учебной работы, предусмотренные рабочей программой дисциплины. При этом используется балльно-рейтинговая система, включающая следующие критерии оценки.

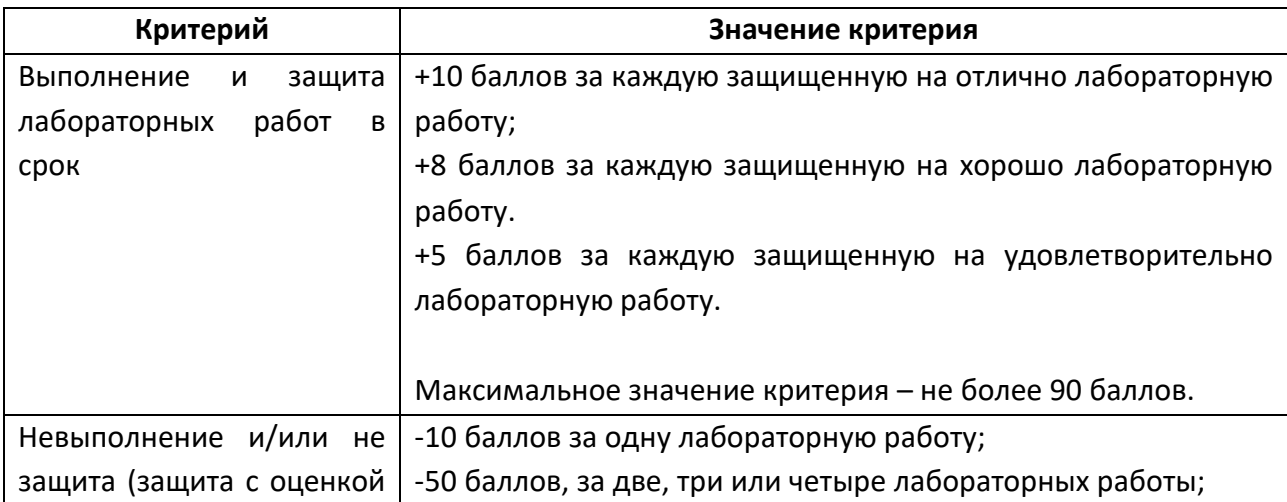

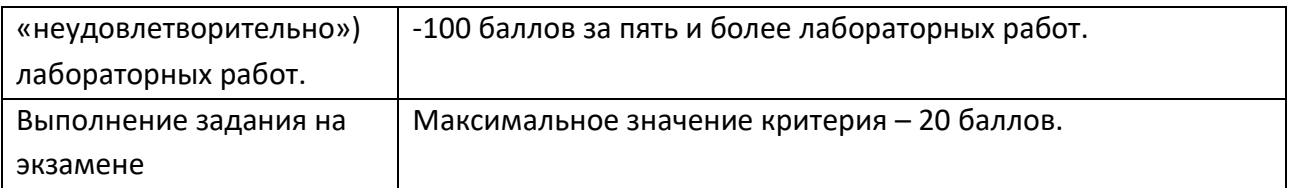

Максимальная сумма набираемых по дисциплине баллов – 100. С началом каждого нового семестра изучения дисциплины набранные баллы обнуляются и рейтинг студента ведется заново. Перевод набранных баллов в оценку промежуточной аттестации производится согласно следующей таблице.

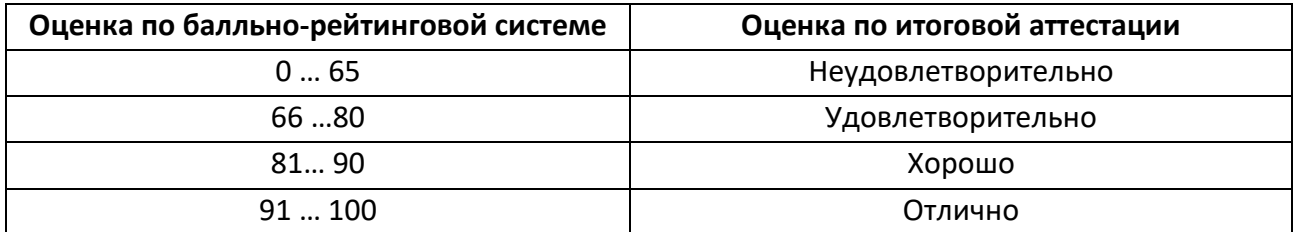

# **Шкалы оценивания результатов лабораторных работ, курсовых работ, курсовых проектов**

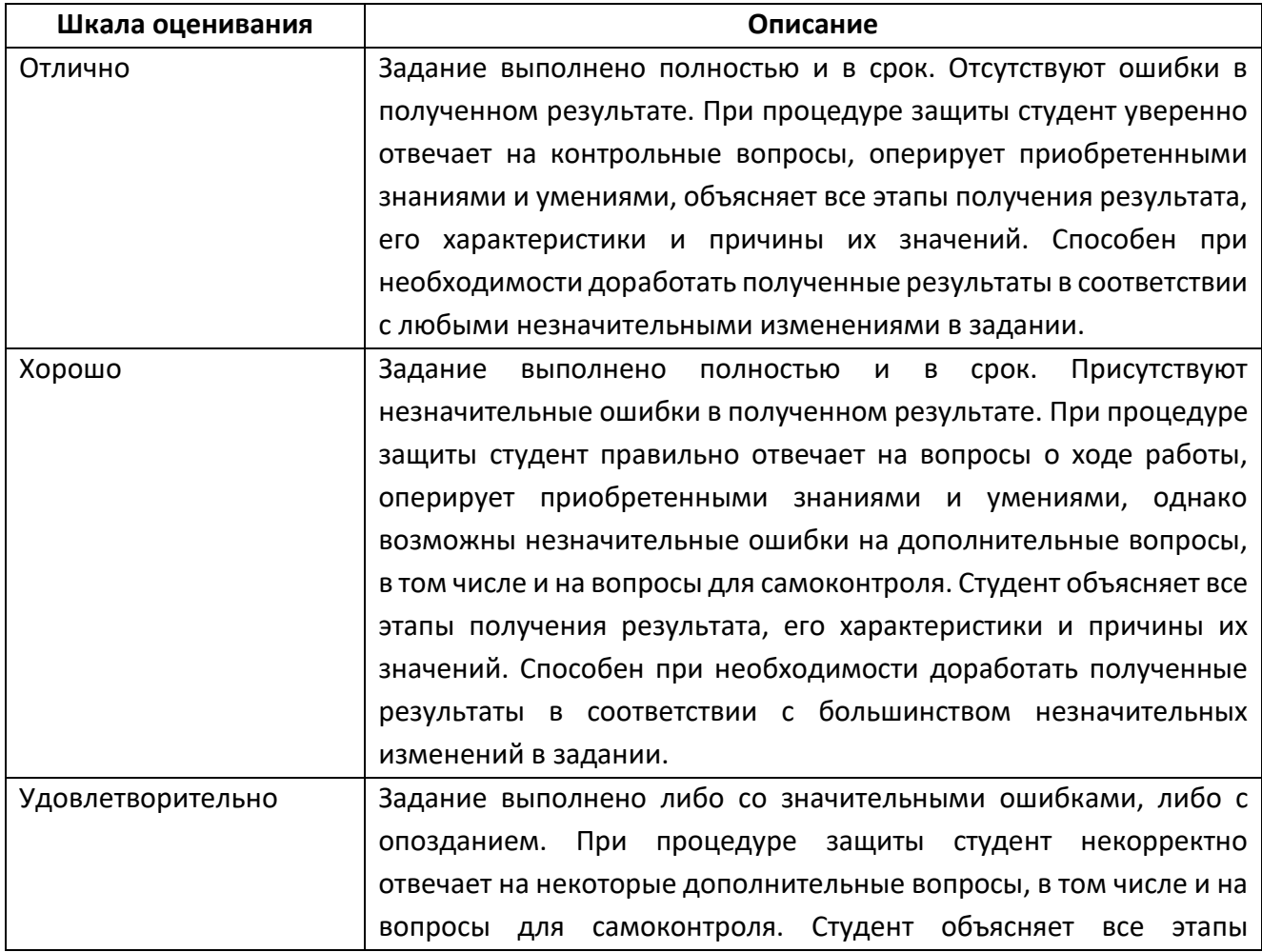

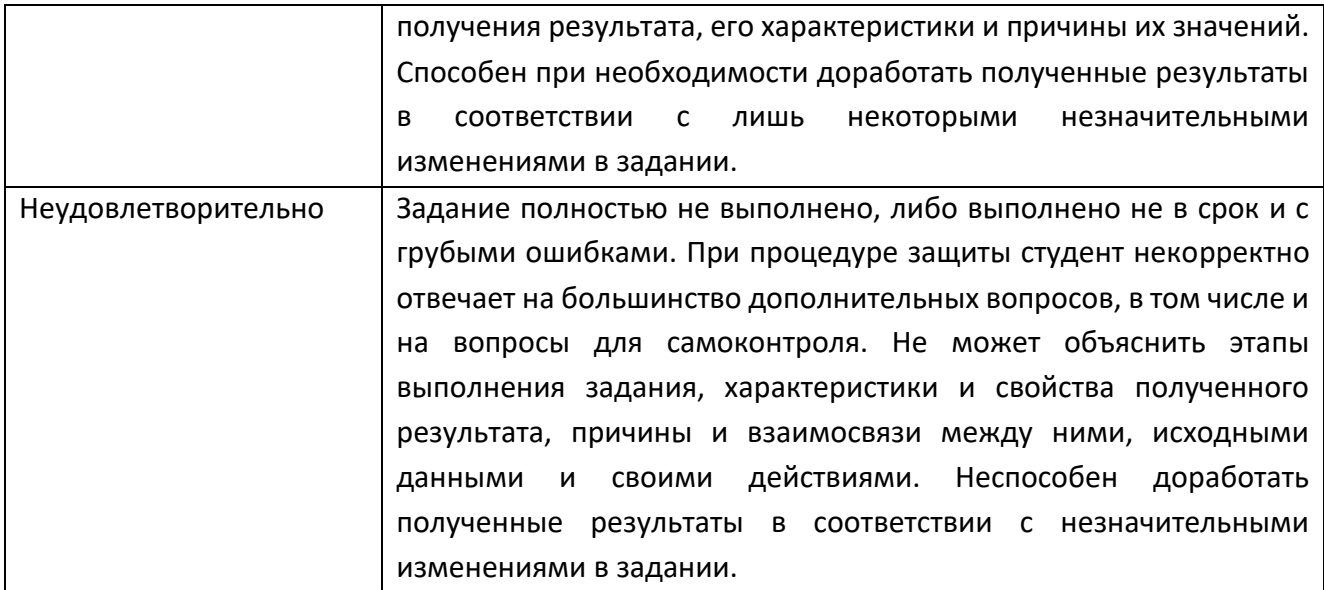

### **Задание экзамена**

Задание экзамена выполняется студентом индивидуально, по итогам изучения дисциплины или ее части. При этом достижение порогового результата работы над задание экзамена соответствует описанному в п. 3 данного документа этапу освоения соответствующих компетенций на базовом или продвинутом уровне.

**Базовый уровень**: способность выполнять полученное задание, применяя полученные знание и умения на практике, владеть соответствующими индикаторами компетенции при выполнении задания.

**Продвинутый уровень**: способность выполнять полученное задание и решать самостоятельно сформированные задачи, применяя полученные знание и умения на практике. Уверенно владеть соответствующими индикаторами компетенции при выполнении задания, комбинировать их между собой и с индикаторами других компетенций для достижения проектных результатов.

Форма задания экзамена выбирается преподавателем и утверждается на заседании кафедры. Экзамен может проходить в следующих формах и с использованием следующих оценочных средств.

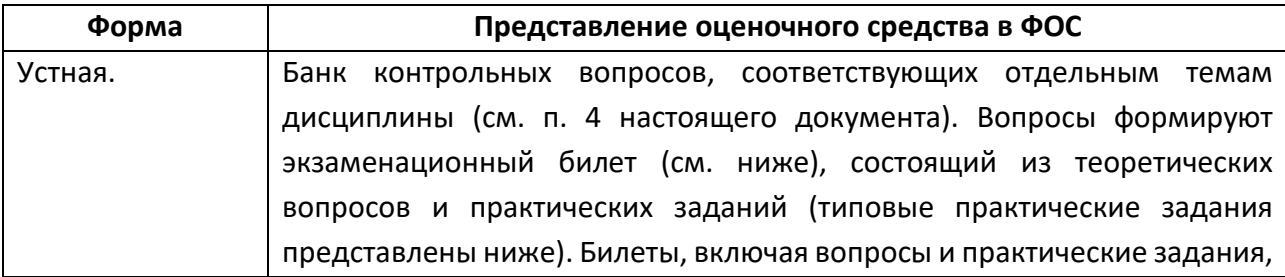

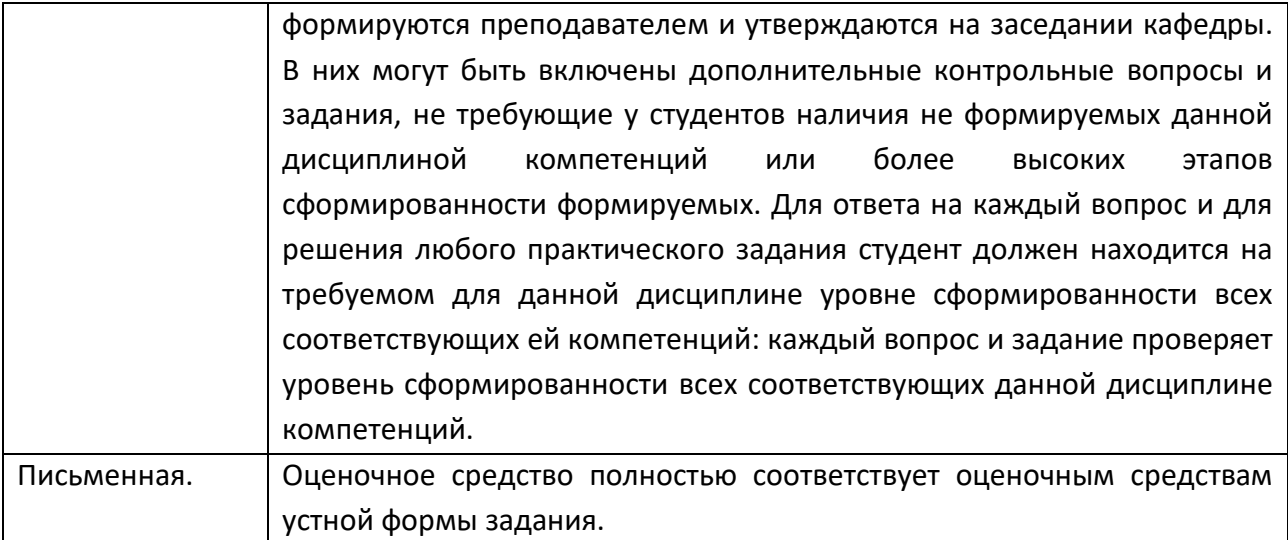

# **Вопросы к экзамену по дисциплине «Компьютерное моделирование деталей машин» [ПК-1, ПК-5]**

- 1. Опишите модули САПР, используемые для расчета и моделирования вала.
- 2. Опишите инструменты для создания чертежа.
- 3. Опишите функционал САПР, используемый для моделирования.
- 4. Опишите функционал библиотеки стандартных изделий, используемый для данной сборки.
- 5. Назначение детали вал. Виды.
- 6. Элементы детали вал.
- 7. Опишите модули САПР, используемые для расчета и моделирования подшипника.
- 8. Опишите инструменты для создания чертежа подшипника.
- 9. Опишите функционал САПР, используемый для моделирования подшипника.
- 10.Опишите функционал библиотеки стандартных изделий, используемый для данной сборки.
- 11.Назначение детали подшипник. Виды.
- 12.Элементы детали подшипник.
- 13.Пример параметризации подшипника.
- 14.Опишите модули САПР, используемые для расчета и моделирования цилиндрического зубчатого зацепления.
- 15.Опишите инструменты для создания чертежа цилиндрического зубчатого зацепления.
- 16.Опишите функционал САПР, используемый для моделирования цилиндрического зубчатого зацепления.
- 17.Назначение цилиндрического зубчатого зацепления. Виды.
- 18.Элементы цилиндрического зубчатого зацепления.
- 19.Пример параметризации цилиндрического зубчатого зацепления.
- 20.Опишите модули САПР, используемые для расчета и моделирования конического зубчатого зацепления.
- 21.Опишите инструменты для создания чертежа конического зубчатого зацепления.
- 22.Опишите функционал САПР, используемый для моделирования конического зубчатого зацепления.
- 23.Назначение конического зубчатого зацепления. Виды.
- 24.Элементы конического зубчатого зацепления.
- 25.Пример параметризации конического зубчатого зацепления.
- 26.Опишите модули САПР, используемые для расчета и моделирования шпоночного соединения.
- 27.Опишите инструменты для создания чертежа шпоночного соединения.
- 28.Опишите функционал САПР, используемый для моделирования шпоночного соединения.
- 29.Назначение шпоночного соединения. Виды.
- 30.Элементы шпоночного соединения.
- 31.Опишите модули САПР, используемые для расчета и моделирования прямобочного шлицевого соединения.
- 32.Опишите инструменты для создания чертежа прямобочного шлицевого соединения.
- 33.Опишите функционал САПР, используемый для моделирования прямобочного шлицевого соединения.
- 34.Назначение прямобочного шлицевого соединения. Виды.
- 35.Элементы прямобочного шлицевого соединения.
- 36.Пример параметризации прямобочного шлицевого соединения.
- 37.Опишите модули САПР, используемые для расчета и моделирования эвольвентного шлицевого соединения.
- 38.Опишите инструменты для создания чертежа эвольвентного шлицевого соединения.
- 39.Опишите функционал САПР, используемый для моделирования эвольвентного шлицевого соединения.
- 40.Назначение эвольвентного шлицевого соединения. Виды.
- 41.Элементы эвольвентного шлицевого соединения.
- 42.Пример параметризации эвольвентного шлицевого соединения.
- 43.Опишите модули САПР, используемые для расчета и моделирования редуктора.
- 44.Опишите инструменты для создания чертежа редуктора.
- 45.Опишите функционал САПР, используемый для моделирования редуктора.
- 46.Назначение редуктора. Виды.
- 47.Элементы редуктора.
- 48.Пример параметризации редуктора.
- 49.Опишите модули САПР, используемые для расчета и моделирования муфт.
- 50.Опишите инструменты для создания чертежа муфт.
- 51.Опишите функционал САПР, используемый для моделирования муфт.
- 52.Назначение муфт. Виды.
- 53.Элементы муфт.
- 54.Пример параметризации муфт.

# **7. УЧЕБНО-МЕТОДИЧЕСКОЕ И ИНФОРМАЦИОННОЕ ОБЕСПЕЧЕНИЕ ДИСЦИПЛИНЫ**

### **а) Основная литература**

1. Атлас конструкций узлов и деталей машин : учебное пособие / Б. А. Байков, А. В. Клыпин, О. П. Леликов [и др.] ; под редакцией О. А. Ряховского, О. П. Леликова. — 3-е изд. — Москва : МГТУ им. Баумана, 2020. — 400 с. — ISBN 978-5-7038-5302-3.

2. Балдин, В. А. Детали машин и основы конструирования. Передачи : учебник для вузов / В. А. Балдин, В. В. Галевко ; под редакцией В. В. Галевко. — 2-е изд., перераб. и доп. — Москва : Издательство Юрайт, 2022. — 333 с. — (Высшее образование). — ISBN 978-5-534-06285-4.

3. Иванов, М. Н*.* Детали машин : учебник для вузов / М. Н. Иванов, В. А. Финогенов. — 16-е изд., испр. и доп. — Москва : Издательство Юрайт, 2022. — 457 с. — (Высшее образование). — ISBN 978-5-534-12191-9.

4. Устиновский, Е. П. Детали машин и основы конструирования : учебное пособие / Е. П. Устиновский, Е. В. Вайчулис ; под редакцией Е. П. Устиновского. — Челябинск : ЮУрГУ, 2019. — 220 с.

5. Чернилевский, Д. В. Детали машин и основы конструирования : учебник / Д. В. Чернилевский. — 3-е изд., стереотип. — Москва : Машиностроение, 2022. — 672 с. — ISBN 978-5-907104-95-2.

### **б) Дополнительная литература**

1. Абросимов, С. Н. Геометрическое моделирование изделий машиностроения (базовый уровень): практическое пособие : учебное пособие / С. Н. Абросимов. — Санкт-Петербург : БГТУ "Военмех" им. Д.Ф. Устинова,  $2020 - 53$  c.

2. Леликов, О. П. Основы расчета и проектирования деталей и узлов машин. Конспект лекций по курсу "Детали машин" : учебное пособие / О. П. Леликов. — 4 е изд. перераб. и доп. — Москва : Машиностроение, 2021. — 464 c. — ISBN 978-5-907104-62-4.

3. Притыкин, Ф. Н. Компьютерная графика: «КОМПАС» : учебное пособие : [16+] / Ф. Н. Притыкин, И. В. Крысова, М. Н. Одинец ; Омский государственный технический университет. – Омск : Омский государственный технический университет (ОмГТУ), 2020. – 111 с. : ил., табл., схем., граф.

4. Савельев, Ю. А. Графические вычисления на основе редактора «Компас-3D» : учебное пособие / Ю. А. Савельев ; под редакцией Ю. А. Савельева, Д . Г. Неволина. — Екатеринбург : , 2019. — 196 с. — ISBN 978-5-94614-441-4.

5. Черемисинов, В. И. Детали машин и основы конструирования. Лабораторный практикум : учебное пособие / В. И. Черемисинов. — Киров : Вятская ГСХА, 2018. — 100 с.

# **в) Программное обеспечение и интернет-ресурсы**

Программное обеспечение не предусмотрено.

Интернет-ресурсы включают учебно-методические материалы в электронном виде, представленные на сайте www.mospolytech.ru в разделе «Библиотека»

[\(https://mospolytech.ru/obuchauschimsya/biblioteka/\)](https://mospolytech.ru/obuchauschimsya/biblioteka/) Электронный образовательный ресурс: <https://online.mospolytech.ru/course/view.php?id=5252>

# **8. МАТЕРИАЛЬНО-ТЕХНИЧЕСКОЕ ОБЕСПЕЧЕНИЕ ДИСЦИПЛИНЫ**

## **8.1 Требования к оборудованию и помещению для занятий**

Лабораторные работы и самостоятельная работа студентов должны проводиться в специализированной аудитории, оснащенной современной оргтехникой и персональными компьютерами с программным обеспечением в соответствии с тематикой изучаемого материала. Число рабочих мест в аудитории должно быть достаточным для обеспечения индивидуальной работы студентов. Рабочее место преподавателя должно быть оснащены современным компьютером с подключенным к нему проектором на настенный экран, или иным аналогичным по функциональному назначению оборудованием.

### **8.2 Требования к программному обеспечению**

Для выполнения лабораторных работ и самостоятельной работы необходимо следующее программное обеспечение:

- 1. Microsoft Windows.
- 2. Компас-3D 2021 (Бесплатная студенческая версия).
- 3. SDK Комас-3D 2021

# **9. МЕТОДИЧЕСКИЕ РЕКОМЕНДАЦИИ ДЛЯ САМОСТОЯТЕЛЬНОЙ РАБОТЫ СТУДЕНТОВ**

Изучение дисциплины осуществляется в строгом соответствии с целевой установкой в тесной взаимосвязи учебным планом. Основой теоретической подготовки студентов являются *аудиторные занятия, лабораторные работы.* 

В процессе самостоятельной работы студенты закрепляют и углубляют знания, полученные во время аудиторных занятий, дорабатывают конспекты и записи, готовятся к проведению и обрабатывают результаты лабораторных работ, готовятся к промежуточной аттестации, а также самостоятельно изучают отдельные темы учебной программы.

На занятиях студентов, в том числе предполагающих практическую деятельность, осуществляется закрепление полученных, в том числе и в процессе самостоятельной работы, знаний. Особое внимание обращается на развитие умений и навыков установления связи положений теории с профессиональной деятельностью будущего специалиста.

Самостоятельная работа осуществляется индивидуально. Контроль самостоятельной работы организуется в двух формах:

- самоконтроль и самооценка студента;
- контроль со стороны преподавателей (текущий и промежуточный).

Критериями оценки результатов самостоятельной работы студента являются:

- уровень освоения студентом учебного материала;
- умения студента использовать теоретические знания при выполнении практических задач;
- сформированность компетенций;
- оформление материала в соответствии с требованиями.

### **10. МЕТОДИЧЕСКИЕ РЕКОМЕНДАЦИИ ДЛЯ ПРЕПОДАВАТЕЛЯ**

1. При подготовке к занятиям следует предварительно проработать материал занятия, предусмотрев его подачу точно в отведенное для этого время занятия. Следует подготовить необходимые материалы – теоретические сведения, задачи и др. При проведении занятия следует контролировать подачу материала и решение заданий с учетом учебного времени, отведенного для занятия.

2. При проверке работ и отчетов следует учитывать не только правильность выполнения заданий, но и оптимальность выбранных методов решения, правильность выполнения всех его шагов.

3. При организации и проведения экзаменов в практико-ориентированной форме следует использовать утвержденные кафедрой Методические рекомендации.